## **DES OUTILS NUMÉRIQUES ET DES OUTILS POUR FAIRE CLASSE**

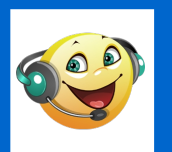

## *BALABOLKA – GUIDE D'INSTALLATION*

Balabolka (qui signifie « moulin à paroles » en Russe) est un logiciel qui permet de faire lire un texte par un ordinateur. Ce document vous accompagne pour l'installer simplement.

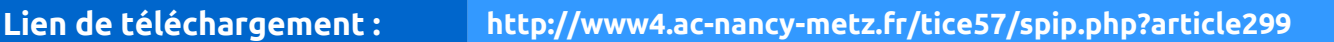

Téléchargez le logiciel à l'adresse indiquée ci-dessus. Un dossier se télécharge sur votre ordinateur.

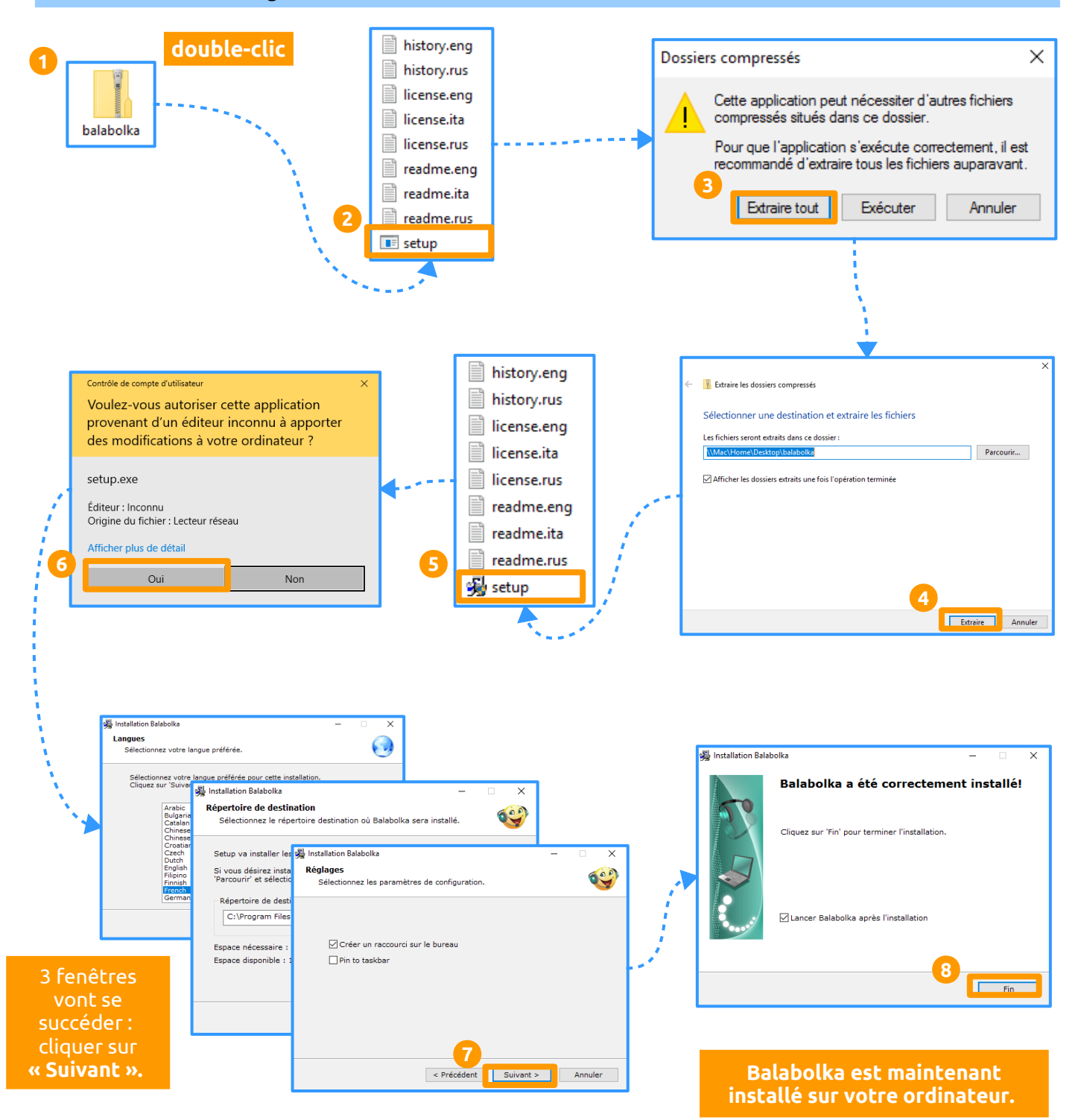